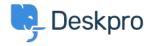

Dasar Pengetahuan > Developer & Reporting > Deskpro API > Getting started with Deskpro development

## Getting started with Deskpro development

Ben Henley - 2023-09-19 - Comments (0) - Deskpro API

There are several ways you can work with Deskpro as a developer:

The Deskpro REST web API - comes with its own PHP SDK.

You can learn more about extending Deskpro with apps and widgets in our <u>Developers</u> Guide.